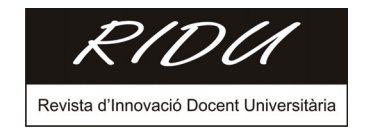

# **Plan de Acción Tutorial en la Escuela Universitaria de Informática de la Universidad Politécnica de Madrid1**

**F. Arroyo1 , A. García2 , C. Luengo1 , A. Mahillo1 , P. Manzano3**

1 Departamento de Lenguajes, Proyectos y Sistemas Informáticos <sup>2</sup>Departamento de Matemática Aplicada 3 Departamento de Informática Aplicada Escuela Universitaria de Informática Universidad Politécnica de Madrid farroyo@eui.upm.es garcial@eui.upm.es cluengo@eui.upm.es amahillo@eui.upm.es pmanzano@eui.upm.es DOI: 10.1344/105.000001766

#### **Resumen**

Este artículo presenta un modelo de acción tutorial desarrollado sobre estrategias de acompañamiento al estudiante basadas en "coaching" e inteligencia emocional, y un modelo experimental de tutorías por pares de tutores en los que se celebran sesiones conjuntas para tratar problemas comunes y compartir experiencias de los tutelados. Los resultados obtenidos de integración y eficiencia en el proceso de enseñanza aprendizaje de los tutelados en este modelo invitan a extender la experiencia a un grupo de tutores mayor para después generalizarlo.

**Palabras clave:** Tutoría, Coaching, Inteligencia emocional, EEES, Innovación.

#### **1. Introducción**

Según Michavila y Calvo [3] la misión más importante de la universidad no es crear y transmitir la ciencia y la cultura, ni formar para la vida profesional, sino enseñar al ser humano a ser él mismo y convivir con los demás.

En 1999, la Facultad de Educación de la Universidad Nacional de Educación a Distancia realizó un estudio [4], recogiendo la opinión de 2489 miembros universitarios, entre alumnos y profesionales, sobre la conveniencia de la atención personalizada. Los resultados obtenidos fueron: el 40,5% la consideraban muy necesaria o imprescindible, otro 44,4% como necesaria o bastante necesaria, el 2,5% la consideraba innecesaria y el 12,6% no contestaron a la pregunta.

Las autoras consideran que, además de la competencia docente en su área o disciplina de conocimiento, el profesor universitario debe tener una importante faceta como orientador, que concentre sus esfuerzos en el desarrollo integral de los estudiantes. También indican que la "Docencia y orientación han de entenderse como dos elementos indisociables en la actuación del profesor".

En la Universidad de Alcalá de Henares, la Escuela Universitaria de Estudios Empresariales se acogió desde mayo de 2003 a un programa de tutorías académicas descrito en [1]. El reparto de alumnos entre los tutores es equitativo y por sorteo. El artículo describe los formularios que rellenan los estudiantes y los tutores durante el desarrollo de la tutoría.

 1 Soportado por el Proyecto de Innovación Educativa: "PLAN DE ACOGIDA, NIVELACION, TUTORIAS Y FORMACION DE MENTORES" de la "CONVOCATORIA 2009 DE AYUDAS A LA INNOVACIÓN EDUCATIVA" del Vicerrectorado de Ordenación Académica y Planificación Estratégica de la UPM.

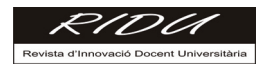

En [2], Ana Sedeño describe las conclusiones de un proyecto de innovación educativa desarrollado durante el curso 2004-2005 en la universidad de Málaga sobre la necesidad de la función tutorial. Entre sus conclusiones indica que, desde su experiencia personal, los mayores logros se han producido a nivel vivencial, es decir, en lo referente a la relación entre compañeros. También dice haber comprobado y recibido confirmación de que se produce un mayor conocimiento interpersonal, que suele ser bajo en estudios universitarios de este tipo.

En [5] las autoras reflejan una experiencia en la Universidad de Valladolid, donde llevan varios años creando herramientas para combinar docencia y tutoría, para facilitar el aprendizaje de los alumnos. Las acciones iniciadas son de carácter interdepartamental y persiguen dos objetivos: sensibilizar al profesorado sobre las nuevas necesidades y crear herramientas de trabajo que ayuden al profesorado universitario a conocer y desarrollar su tarea con la máxima eficacia y responsabilidad.

Desde la puesta en marcha de los títulos de grado y postgrado adaptados al Espacio Europeo de Educación Superior el foco de atención del fenómeno educativo se ha desplazado desde la formación a través del conocimiento a la formación basada en la adquisición de competencias.

Esta transición hace que el estudiante sea considerado como la parte activa más importante del aprendizaje, y provoca que todo el proceso de enseñanza aprendizaje se centre en el método de adquisición de conocimiento a través del desarrollo de las competencias necesarias para el aprendizaje a lo largo de la vida.

La forma en la que las Universidades reciben a los nuevos estudiantes que acceden a los grados y postgrados, y la adaptación eficiente al entorno en el que van a desarrollar sus capacidades intelectuales y profesionales van a ser esenciales para el éxito de los alumnos y de las propias universidades. En concreto, la Universidad Politécnica de Madrid (UPM) en el curso 2010/11 ha aprobado su Modelo Educativo [6] que define su estructura tomando como eje principal la vida formativa de los estudiantes que acceden a ella.

El modelo educativo diseñado por la UPM tiene como finalidad:

- 1. Dar respuesta creativa e innovadora a los retos planteados por el mundo contemporáneo y al contexto social en el que se inserta la Universidad.
- 2. Orientar el desarrollo institucional de la Universidad.
- 3. Romper paradigmas y asumir nuevas actitudes y compromisos con el alumno
- 4. Fortalecer la identidad institucional de la UPM.
- 5. Asumir una acción formativa integral, constituida de manera equilibrada por aspectos intelectuales, procedimentales y éticos.
- 6. Adaptar el proyecto educativo de la UPM al contexto de la EEES.

El Modelo Educativo de la Universidad se estructura jerárquicamente en: Etapas, Objetivos, Planes, Programas y Medidas. Las etapas son espacios temporales adaptados a la vida formativa de los propios estudiantes. Los planes determinan las estrategias desarrolladas en el modelo para el cumplimiento de los objetivos formativos e institucionales. Cada uno de los planes se estructura en programas y por último, cada uno de los programas se concreta en acciones específicas, o medidas, diseñadas para promover el cambio final del modelo educativo en la Universidad Politécnica de Madrid.

Entre las medidas se encuentra una clasificación de ellas con la etiqueta estrella, que son aquellas que adquieren una peculiar importancia por su impacto o por su innovación o relevancia comparativamente con otros centros universitarios que son referencia internacional, y entre estas medidas se encuentra el "Servicio de Acción Tutorial" asociado al programa denominado Sistema de Acción Tutorial.

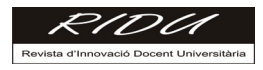

"Este programa ordena la Acción Tutorial UPM, integrándola en un sistema atendido y coordinado por un servicio que pretende garantizar a todos los estudiantes, independientemente del centro donde cursen sus estudios, unos recursos de apoyo curricular y orientación para el aprendizaje comunes dentro de un marco común para la UPM. Este programa no propone las acciones tutoriales, el momento de su aplicación ni su modalidad, sino que se presentan acciones tutoriales a lo largo del Modelo Educativo en los diversos programas que lo integran" [7].

Además, los Sistemas de Garantía Interna de Calidad de los Títulos de Grado definidos en la UPM, hacen que sea de obligado cumplimiento la puesta en marcha de estos planes de acciones de acogida y tutoriales.

En este contexto, la Escuela Universitaria de Informática (EUI) ha definido y está desarrollando un modelo de Acción Tutorial adaptado a las necesidades de los estudiantes de nuevo ingreso que recibe en los últimos años, teniendo en cuenta la peculiaridad de los estudios de Informática en el Espacio Europeo de Educación Superior, la oferta de títulos de Informática en la Comunidad de Madrid (muy superior a la demanda), la incorporación tardía de los estudiantes de nuevo ingreso procedentes de la convocatoria de septiembre de la PAU (Prueba de Acceso a la Universidad).

Todas estas consideraciones, nos han hecho reflexionar sobre un sistema basado en estrategias de acompañamiento en el que los tutores han recibido formación en técnicas de "coaching" y de inteligencia emocional y que será presentado en las siguientes secciones del artículo.

### **2. El Rol del Tutor en la EUI**

En primer lugar, es necesario explicar que el modelo de Tutela implantado en la EUI en el curso 2009/10 es un modelo voluntario, que se suscribe bajo demanda de profesores y estudiantes que acceden al primer curso de los títulos de Graduado en Ingeniería de Computadores y Graduado en Ingeniería del Software. Nos parece muy importante resaltar esta faceta, ya que en otros modelos de acciones de tutoría la participación de estos dos agentes no tiene esta característica, sino que es algo impuesto.

La capacitación profesional del profesor, no es garantía de éxito como tutor de estudiantes. Creemos que la labor de un tutor integral va mucho más allá que la de asistir a un estudiante de nuevo ingreso en los conocimientos de la estructura del Centro y de los servicios (Secretaría, Departamentos, Dirección, Centro de Informática, Biblioteca, etc.) con los que puede contar para su desarrollo formativo e intelectual. El rol de tutor tiene una faceta mucho más determinante para el futuro de su tutelado que es la de acompañante al que recurrir en caso de necesidad. Esta faceta tiene que estar asistida por el conocimiento de técnicas de "coaching" e inteligencia emocional, con las que el profesorado no tiene porqué estar familiarizado. Esta circunstancia motivó la formación de tutores en estas técnicas específicas que le asistirían durante el desempeño de su labor tutorial.

Por otro lado, el segundo agente del proceso, y el más importante, es el estudiante que llega a la Universidad. La actitud que los estudiantes que ingresan en la Universidad tienen con respecto al modelo de tutorías no es precisamente receptiva. Durante toda su etapa en la Educación Secundaria y Bachillerato han tenido un tutor, que ha "controlado" su asistencia a clase (obligatoria en secundaria) y al que se han dirigido casi de forma única sus padres cuando han tenido problemas de rendimiento académico en el bachillerato. Con todo ello, los estudiantes rechazan en primera instancia el programa que se les propone, y hay que presentárselo como un modelo participativo y de madurez para que acepten participar en él. Esto hace muy difícil, en nuestra opinión, que programas de tutela obligatorios tengan gran incidencia en el rendimiento académico de los estudiantes de nuevo ingreso, ya que no suelen participar en ellos de forma activa, sino que en la mayoría de las ocasiones se limitan a asistir a las reuniones obligatorias. La dificultad del éxito de estos programas estriba más en conseguir involucrar a

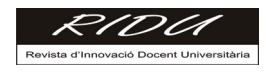

los estudiantes que en la labor que luego se desarrolla con ellos, ya que una vez entran en la dinámica de la tutela, se sienten francamente interesados y participan de forma natural en los procesos de tutoría.

# **3. El Tutor como Coach**

*"Un coach no debe transmitir conocimiento, ni trasladar su forma de ver las cosas"*. Este es el reto, los profesores-tutores partimos de una posición alejada de estos principios ya que estamos instalados en nuestro papel de docentes. Este motivo nos llevó a acercarnos al *Coaching* mediante un curso de formación dirigido a los futuros tutores, en el que encontráramos todos juntos estrategias y herramientas que nos facilitaran este nuevo papel.

Uno de los resultados destacables de esta formación fue el esclarecimiento de lo que significa ser tutor. Después de trabajar y depurar nuestras ideas, llegamos a concretar que ser un tutor integral en la Escuela Universitaria de Informática significa:

 *"Orientar y acompañar a los alumnos en la vida universitaria para conseguir los mejores resultados tanto personales como académicos".* 

Igualmente trabajamos entre todos qué responsabilidades debía asumir un tutor integral, ya que el miedo al fracaso y la incertidumbre estaban presentes en todos nosotros. El modelo de la EUI recoge como responsabilidades del tutor:

- *Escuchar activamente.*
- *Desarrollar la responsabilidad.*
- *Fomentar el aprendizaje.*
- *Dar una información adecuada.*
- *Abrir distintas perspectivas.*
- *Fomentar la iniciativa.*
- *Crear responsabilidad y compromiso para que se obtenga los mejores resultados.*

También surgió en este taller qué cualidades humanas debía poseer un tutor para que su labor se pudiera hacer de una forma confortable, y fueron apareciendo:

- *Empático,*
- *Respetuoso,*
- *Que sepa escuchar,*
- *Asertivo,*
- *Flexible,*
- *Facilitador,*
- *Conocedor de herramientas y estrategias de acompañamiento.*

En otro momento de la formación trabajamos distintas habilidades que podían facilitar nuestra tarea, en particular los estilos de comunicación, el impacto de la comunicación, y de manera muy especial, cómo hacer las conversaciones efectivas.

Aunque el tutor-coach trabaja para conseguir un desarrollo personal del individuo, no debemos olvidar el contexto en el que nos encontramos. Eso nos llevó a estudiar los distintos estilos de aprendizaje y las estrategias que podemos aplicar en cada caso para favorecer el crecimiento intelectual de nuestros tutelados.

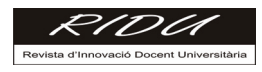

Un tutor integral, como un coach, debe entrenar aptitudes, debe potenciar talentos y ayudar a pensar, a encontrar respuestas, fomentando la responsabilidad y señalando las distintas perspectivas para que sean los propios tutelados quienes elijan el camino.

Este enfoque obliga al tutor a desarrollar su labor utilizando como herramienta fundamental la escucha activa. Su papel se debe realizar formulando preguntas como una manera de descubrir al otro desde la aceptación, sin juzgarle, debe buscar que sea él quien descubra las soluciones y que este acompañamiento le ayude a conseguir un desarrollo personal hacia el éxito.

Este diálogo activo se llevará a cabo dentro de la acción tutorial, formulando en las reuniones individuales metas que se corresponden con objetivos SMART (S M A R T), que se irán revisitando en las siguientes sesiones hasta lograr su cumplimiento.

También se utilizarán estos contactos personales e incluso grupales para ayudar a disolver los obstáculos que pueden ir surgiendo en las distintas actividades que se planteen y en los que el tutor juega el papel de facilitador, acercando en todo momento las acciones en la dirección adecuada para que se puedan lograr los propósitos, fomentando la responsabilidad y el compromiso.

Todo esto se trabaja en las reuniones de tutoría, que pueden ser personales o grupales, y se lleva un registro de lo que allí se trata y los objetivos que se han planteado para las futuras reuniones.

Se ha diseñado un calendario mínimo de reuniones ordinarias. Para la primera se ha diseñado una encuesta que permite un primer acercamiento, proporcionando al tutor información sobre sus gustos, temas de interés y algún otro dato de sus tutelados.

# **4. Herramienta de ayuda: Moodle de Acción Tutorial**

Dentro de nuestra actividad tutorial, contamos con una herramienta de apoyo que nos permite mantener una información adecuada y con la que podemos comunicarnos entre nosotros.

El uso de las TIC facilita entre otras cosas la comunicación, que es precisamente un factor determinante en la buena marcha del plan. Además, todos los alumnos actuales están familiarizados con el correo electrónico, los foros, el chat, porque lo usan cotidianamente resultándoles fácil y cómodo su uso.

Todos hemos sufrido el exceso de información y la dificultad en algunos casos para encontrar determinados contenidos en los portales web de las universidades. Esta dificultad es la que podemos minimizar cuando concentramos y seleccionamos enlaces, recursos y documentos útiles para los estudiantes de nuevo ingreso, con la celeridad oportuna. Así, de forma sencilla, pueden acceder a información sobre becas, normativa, servicios y recursos generales que, en algunos casos, no utilizan por falta de información. Una ventaja adicional es que estos entornos virtuales son incrementales, pudiéndose incorporar distintos contenidos según las necesidades del momento.

El entorno virtual está diseñado en distintos apartados o módulos:

a) De conocimiento de las instituciones:

- Información de la Universidad Politécnica de Madrid
	- Enlace a la página principal de la UPM.
	- Enlace al Canal de la UPM en YouTube.<br>■ Presentación de los servicios centrales of
	- Presentación de los servicios centrales ofrecidos por la universidad.

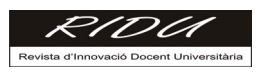

- Información de la EUI
	- Organigrama del Equipo Directivo.
	- Servicios ofrecidos por la escuela: Biblioteca, Centro Informática y Comunicaciones, Delegación de Alumnos, Servicio de Publicaciones, Secretaría de Alumnos.
- Información de los Departamentos
	- ¿Qué es un departamento?
	- Sus competencias.
	- Enlaces a los departamentos y secciones departamentales de la EUI.
- b) De las asignaturas curriculares de 1º con enlaces a la página de cada asignatura.
- c) De recursos generales: diccionarios, glosario de términos técnicos…
- d) Enlaces a portales técnicos de interés para conocer los distintos perfiles profesionales y sus actividades laborales.
- e) Consultorios de Matemáticas y Física: como apoyo a las materias básicas que les resultan más difíciles de superar. Al comienzo del curso se ofrecen talleres de Física, Matemáticas e Inglés, y este consultorio ofrece una continuidad al disponer de recursos para que los estudiantes puedan recordar contenidos y realizar ejercicios de repaso como preparación para superar las asignaturas relacionadas.

# **5. Una Experiencia Satisfactoria: La tutoría por pares de Tutores**

Tal y como se señala en [4] los sistemas de orientación "en mostrador" se muestran insuficientes para facilitar la adaptación a la vida universitaria, atender a las dificultades en el proceso académico y a la toma de decisiones. Por otra parte las experiencias de tutoría individualizada, a cargo de profesores han tenido bastantes dificultades operativas y de viabilidad en las universidades públicas españolas. Nuestra propuesta de *tutoría por pares de tutores* se presenta como una opción intermedia. La idea es que puedan convivir las citas individuales (atención totalmente personalizada y confidencial, para problemas específicos) con las "reuniones ordinarias de tutoría" a las que asisten los dos tutores y un grupo de entre cuatro y seis tutelados (dos o tres por tutor). Este modelo permite establecer un clima de confianza adecuado para tratar las cuestiones académicas, administrativas o profesionales que se pueden plantear.

Requisitos:

- 1. El grupo se forma en el primer semestre entre alumnos de nuevo ingreso asignados a dos tutores con los criterios generales de asignación.
- 2. Deben ser alumnos que reciban docencia en el mismo grupo, para que su horario sea coincidente y sus problemas académicos similares.
- 3. Es bueno que los dos tutores sean de distintas áreas, pero conviene que alguno de ellos sea profesor de estos alumnos en el primer semestre, para favorecer la permanencia de los estudiantes en el sistema de tutoría.

Objetivos específicos de la tutoría por pares:

- 4. Facilitar la incorporación a la vida universitaria de los estudiantes.
- 5. Crear lazos afectivos y profesionales entre grupos de estudiantes.

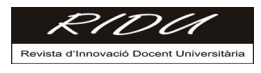

- 6. Favorecer estrategias tipo "coaching" en la resolución de problemas y en la toma de decisiones.
- 7. Mejorar la implicación de los estudiantes con la Universidad y disminuir el abandono.
- 8. Desarrollar competencias genéricas como "Planificación y organización del tiempo" o "Trabajo en equipo".

A continuación se describe, como ejemplo, una experiencia concreta.

La experiencia se inició el primer semestre del curso 2009-10. Dos de las tutoras participantes en el programa general, que tenían asignados alumnos del mismo grupo GCM11 del Título de Grado de Ingeniería de Computadores, en el que una de ellas impartía docencia de Análisis Matemático, decidieron para apoyarse mutuamente, convocar a sus tutelados de manera conjunta para las reuniones ordinarias, en las que se trataban temas generales que afectaban a todos tales como:

- 1. Definición de objetivos y planificación de tareas.
- 2. Búsqueda de estrategias para afrontar dificultades en determinadas asignaturas.

Las reuniones de tutoría se hicieron muy amenas y se podían usar estrategias tipo "tormenta de ideas" para tratar algún problema concreto. También resultó muy fructífero el apoyo mutuo entre los estudiantes. Además, tras la primera reunión conjunta, ninguno de los estudiantes afectados abandonó el programa de tutela, que en general ha tenido un índice muy alto de abandono. El grupo de los cuatro alumnos tutelados, que apenas se conocían entre ellos al principio, acabó constituyéndose en un verdadero equipo. Descubrieron la ventaja de trabajar juntos y han seguido haciéndolo los tres semestres siguientes, hasta ahora con buenos resultados académicos.

En la encuesta de satisfacción con el programa de tutela se han mostrado bastante o muy satisfechos, no sólo con el programa en sí, sino también con las condiciones que les han propiciado una integración muy eficaz en la vida universitaria y han destacado los aspectos positivos de la experiencia.

# **6. Conclusiones**

La experiencia desarrollada en la EUI durante los dos últimos cursos nos permite decir que:

El tutor universitario debe ser un coach más que un informador y solucionador de problemas. Favoreciendo el crecimiento personal y profesional de los estudiantes.

La utilización de recursos virtuales como Moodle para el intercambio de experiencias e información en el plan tutorial resulta eficiente, pero debería ampliarse para incorporar herramientas adaptadas a las redes sociales.

La tutoría por pares de tutores ha favorecido la incorporación eficiente de los estudiantes a la vida universitaria y la creación de lazos afectivos y profesionales.

# **Referencias**

- [1] Plan tutorial de la Escuela Universitaria de Estudios Empresariales. Universidad de Alcalá de Henares. Extraído el 19 de febrero de 2011 de la página web: *http://www.uah.es/empresariales/estudiantes/tutorias/Plan\_Acc\_Tutorial.pdf*
- [2] Sedeño, A. (2006) Reflexiones sobre la función tutorial en la universidad: un caso práctico en asignaturas de comunicación. *III Congreso ONLINE – Observatorio para la Cibersociedad*. Extraído el 19 de febrero de 2011 de la página web: *http://www.cibersociedad.net/congres2006/gts/comunicacio.php?id=560*.

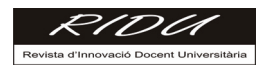

- [3] Michavila, F. y Calvo, B. (1998) *La universidad española hoy: propuestas para una política universitaria*. Ed. Síntesis S.A., Madrid.
- [4] Sebastián A. y Sánchez, M. (1999) La función tutorial en la universidad y la demanda de atención personalizada en la Orientación. *Educación XX1: Revista de la Facultad de Educación*, 2, pp. 245-263.
- [5] Boronat, J. Castaño y N. Ruiz, E. (2005) La docencia y la tutoría en el nuevo marco universitario. Universidad de Valladolid.
- [6] *Modelo Educativo de la UPM*. Extraído el 27 de marzo de 2011 de la página web: *http://www.upm.es/modeloeducativo/Inicio.html*.
- [7] Programa *Sistema de Acción Tutorial del Modelo Educativo de la UPM*. Extraído el 27 de marzo de 2011 de la página web: *http://www.upm.es/modeloeducativo/medidas-estrella\_files/medida16.pdf.*